## 台南市立新化國中校園網路

## 電子郵件與校園網路帳號申請單

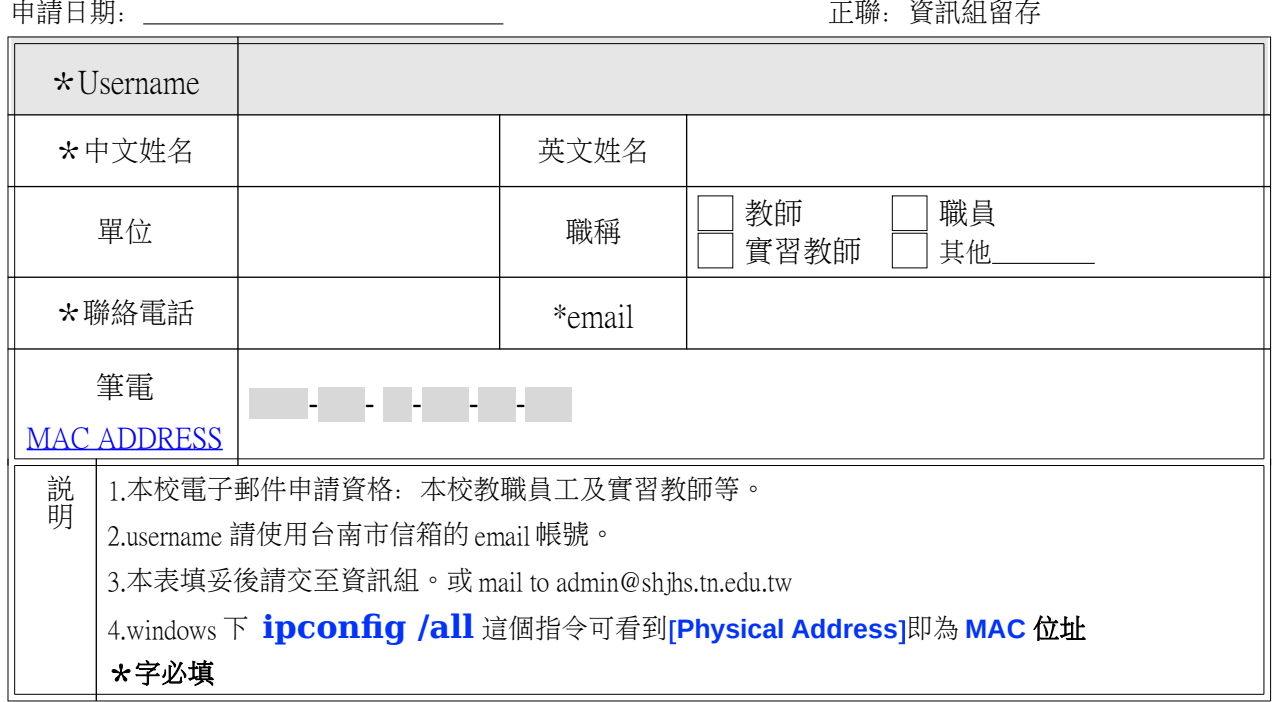

申請項目:

]筆電/pad/cell 上網 學務系統 □ 首頁公告、數位學習平台 □ Google 帳號 Samba 帳號

說明: 1. 本校網址: [http://www.shjhs.tn.edu.tw](http://www.sh2jh.tnc.edu.tw/) 2. Google 應用平台網址 [https://www.google.com/a/go.shjhs.tn.edu.tw](https://www.google.com/a/msg.sh2jh.tnc.edu.tw) 3. 申請後一個工作天完成,相關內容將 email 通知。 4. 資訊組服務電話:#223 #224 5. 使用者須妥善保管帳號通行碼,不可告知他人或書寫於他人可取得之處,如便條紙、螢幕或 主機外殼等,亦應避免放置於其他易遭他人窺視之場所,避免個資洩漏與資安事件發生,導 致個人與他人的損失。 6. 使用者通行碼的長度最少應由 8 個字元組成,並且英文與數字混和。 7. 使用者通行碼應避免包含使用者相關之個人資訊,如電話號碼、生日或姓名。 8. 使用者通行碼宜定期變更,並避免重複使用或循環使用舊通行碼。 資訊組 敬啟 |

-----------------------------------------------------

## 臺南市立新化國中保密切結書

本人 \_\_\_\_\_ 將嚴守工作保密規定與國家相關法令對業務機密 負完全保密之責,並尊重智慧財產權。絕不擅自洩漏、傳播職務上任何業務 相關資料及任職期間經辦、保管或接觸之所有須保密訊息資料;絕不擅自複 製、傳播任何侵害智慧財產權之任何程式、軟體,違者願負法律責任。

本同意書,為臺南市立新化國民中學(以下簡稱本校)提供給教職員進行 保密切結所用,本校不會把資料移作它用,並將負起個人資料保護之職責。

此致

臺南市立新化國民中學

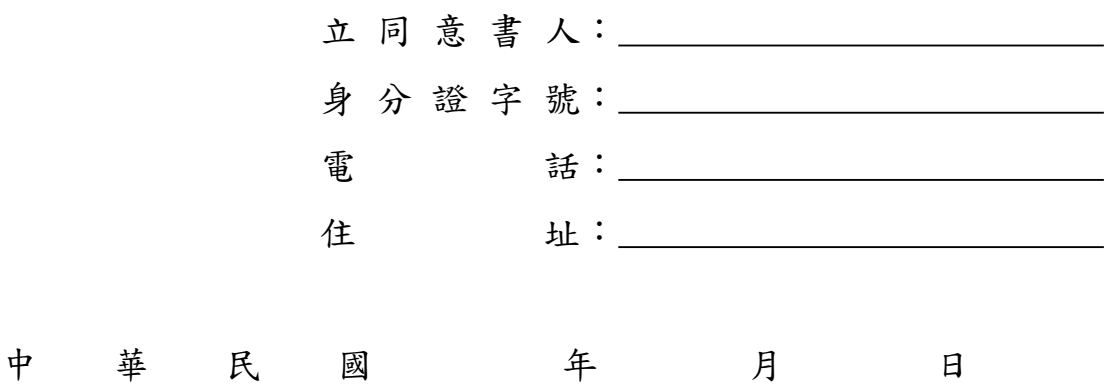